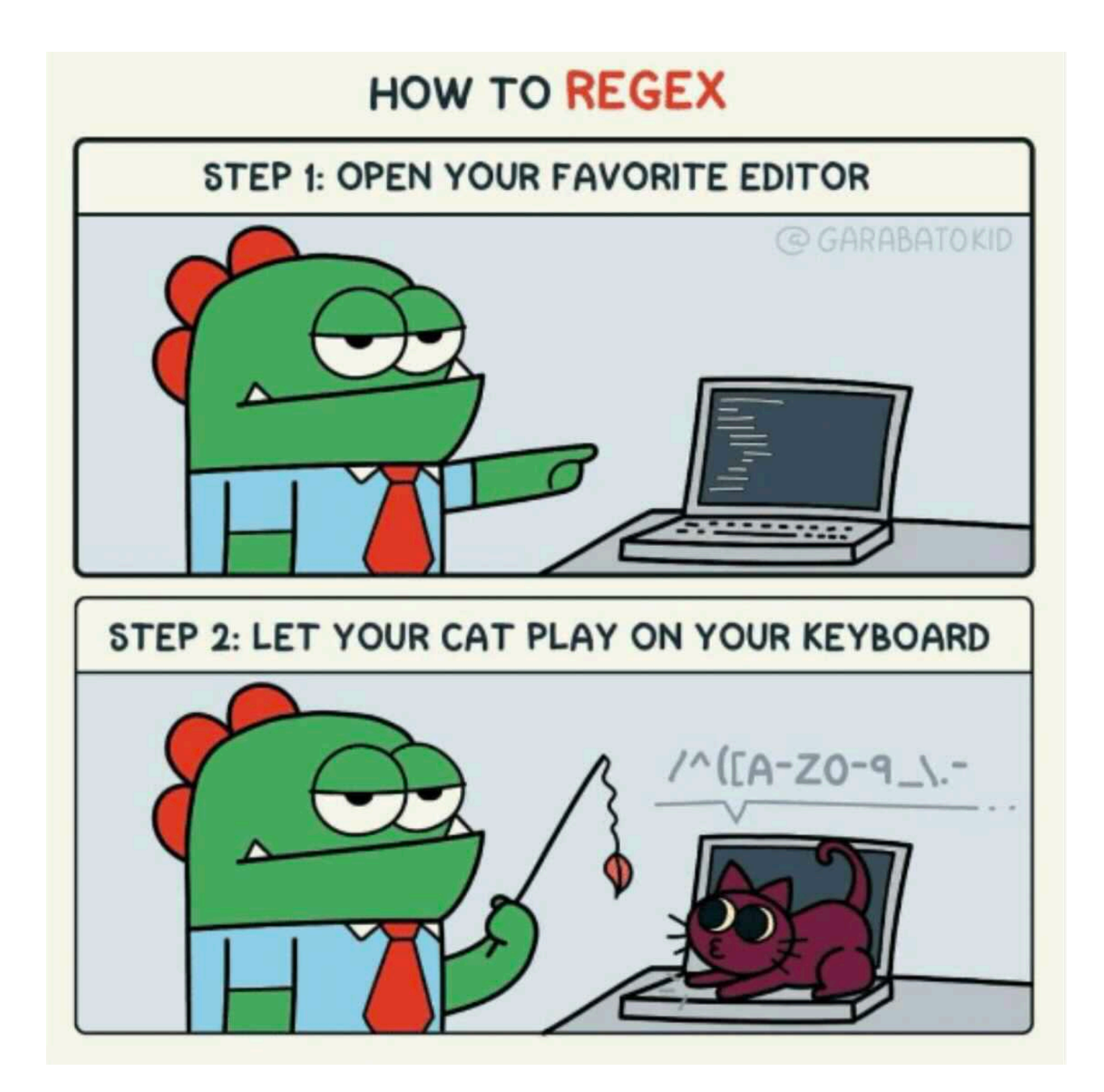

## **Q5: Shapeshifting Macros (Tutorial)**

When writing macros in Scheme, we often create a list of symbols that evaluates to a desired Scheme expression. In this question, we'll practice different methods of creating such Scheme lists.

We have executed the following code to define  $x$  and  $y$  in our current environment.

```
(define x '(+ 1 1)) 
(define y '(+ 2 3))
```
We want to use  $\bf{x}$  and  $\bf{y}$  to build a list that represents the following expression:

```
(begin (+ 1 1) (+ 2 3))
```
**What would be the result of calling eval on a quoted version of the expression above?** 

(eval '(begin (+ 1 1) (+ 2 3)))

**How would we construct the scheme list for the expression (begin (+ 1 1) (+ 2 3)) using quasiquotation?** 

**How would we construct this scheme list using the list special form?** 

**How would we construct this scheme list using the cons special form?** 

## **Q6: Max Macro (Tutorial)**

Define the macro max, which takes in two expressions expr1 and expr2 and returns the maximum of their values. If they have the same value, return the first expression. **For this question, it's okay if your solution evaluates expr1 and expr2 more than once.** As an extra challenge, think about how you could use the let special form to ensure that expr1 and expr2 are evaluated only once.

)

```
scm> (max 5 10)10 
scm> (max 12 12) 
12 
scm> (max 100 99) 
100
```
)

First, try using quasiquotation to implement this macro procedure.

```
(define-macro (max expr1 expr2)
'YOUR-CODE-HERE
```
Now, try writing this macro using the list special form.

(define-macro (max expr1 expr2) 'YOUR-CODE-HERE

## **Q7: When Macro (Tutorial)**

Using macros, let's make a new special form, when, that has the following structure:

```
(when <condition> 
        (<i>expr1</i> > <i>expr2</i> > <i>expr3</i> > ...))
```
If the condition is not false (a truthy expression), all the subsequent operands are evaluated in order and the value of the last expression is returned. Otherwise, the entire when expression evaluates to okay.

```
scm> (when (= 1 0) ((/ 1 0) 'error))
okay 
scm> (when (= 1 1) ((print 6) (print 1) (a))
6 
1 
a
```
(define-macro (when condition exprs) 'YOUR-CODE-HERE

)